## информация о владельце**: НА ЛИТИЧЕСКИЕ ПРОЦФДУРЫ В АУДИТЕ** Документ подписан простой электронной подписью ФИО: Макаренко Елена Николаевна Должность: Ректор Дата подписания: 18.04.2024 12:22:16 Уникальный программный ключ: c098bc0c1041cb2a4cf926cf171d6715d99a6ae00adc8e27b55cbe1e2dbd7c78

Закреплена за кафедрой **Анализ хозяйственной деятельности и прогнозирование**

Учебный план z38.04.01.09\_1.plx

Форма обучения **заочная**

#### **Распределение часов дисциплины по курсам**

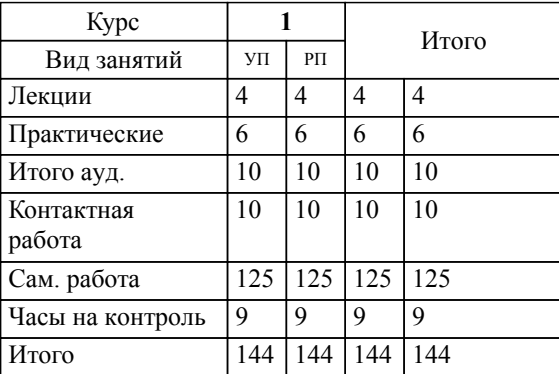

## **1. ЦЕЛИ ОСВОЕНИЯ ДИСЦИПЛИНЫ**

1.1 формирование у обучающихся практического подхода к обработке информации с применением аналитических процедур с учетом нормативного регулирования аудиторской деятельности

#### **2. КОМПЕТЕНЦИИ ОБУЧАЮЩЕГОСЯ, ФОРМИРУЕМЫЕ В РЕЗУЛЬТАТЕ ОСВОЕНИЯ ДИСЦИПЛИНЫ (МОДУЛЯ)**

**ПК-4: Способен формировать информационную базу бизнес-анализа, оценивать текущее состояние организации (объекта исследования) выявлять, и оценивать несоответствия между параметрами ее текущего и будущего состояний**

**ПК-8: Способен разрабатывать варианты управленческих решений по реализации стратегических изменений в организации и проводить мониторинг процесса изменений**

**В результате освоения дисциплины обучающийся должен:**

### **Знать:**

методологическую и нормативную правовую базу аналитических процедур в аудиторской деятельности (соотнесено с индикатором ПК-4.1)

алгоритм проведения аналитических процедур в аудите (соотнесено с индикатором ПК-8.1)

# **Уметь:**

применять методы экономического анализа при оценке рисков существенного искажения финансовой отчетности (соотнесено с индикатором ПК-4.2)

проводить оценку полученных результатов аналитических процедур на каждой стадии их цикла (соотнесено с индикатором ПК-8.2)

#### **Владеть:**

навыками подбора уместных методов экономического анализа на разных этапах аудита (соотнесено с индикатором ПК-4.3) навыками интерпретации результатов аналитических процедур на каждом этапе аудита (соотнесено с индикатором ПК-8.3)